Evaluating Trigger Efficiencies for W-Boson to Three Charged Pion Decays

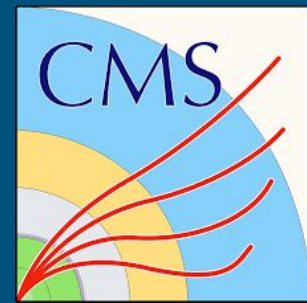

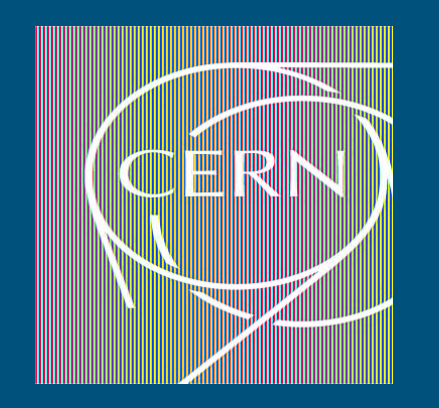

Logan Switzer

## **Introduction**

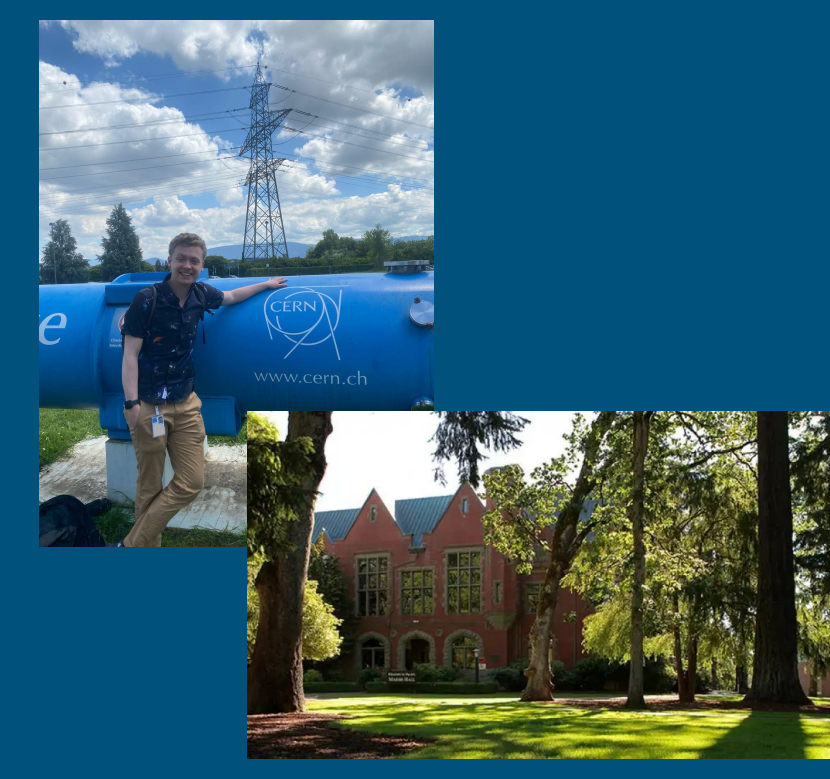

#### ❖ Logan Switzer

#### ❖ Pacific University

 $\triangleright$  Small private liberal arts college in Forest Grove ,OR

❖ Senior Double Major in Physics and **Mathematics** 

https://marvel-b1-cdn.bc0a.com/

## Experiment and Goals

- ❖ Compact Muon Solenoid (CMS)
	- $\triangleright$  Goal: General detector that aims to test the Standard Model of Particle Physics.
- ❖ Tracker

 $\triangleright$  Pixel

 $\triangleright$  Silicon

 $2m$ Key: Muon Electron Charged Hadron (e.g. Pion) Neutral Hadron (e.g. Neutron)  $---$  Photon ⊕  $\bullet$ Tracke Electromagneti Calorimeter Hadron Superconducting Calorimeter Solenoid Iron return yoke interspersed **Transverse slice** with Muon chambers through CMS

- ❖ Calorimeters
	- ➢ Electromagnetic Colorimeter
	- ➢ Hadronic Calorimeter

https://www.researchgate.net/

❖ Muon Chambers

### CMS Trigger Systems

#### ❖ Trigger

 $\triangleright$  Detector component that sifts through data looking for events to save and events to discard.

### $\triangleleft$  Level 1 (L1) Trigger

- $\triangleright$  First level of triggers that data goes through.
- ➢ Hardware-Based
- $\triangleright$  Makes the most simplest of decisions (most inclusive)
- $\triangleright$  Only Calorimeters and Muon Chamber Data
- ❖ High Level Trigger (HLT)
	- $\triangleright$  Next Phase after L1 Trigger
	- ➢ Software-Based
	- $\triangleright$  Makes more Complicated Decisions
	- ➢ All detector areas are covered

## My Specific Project

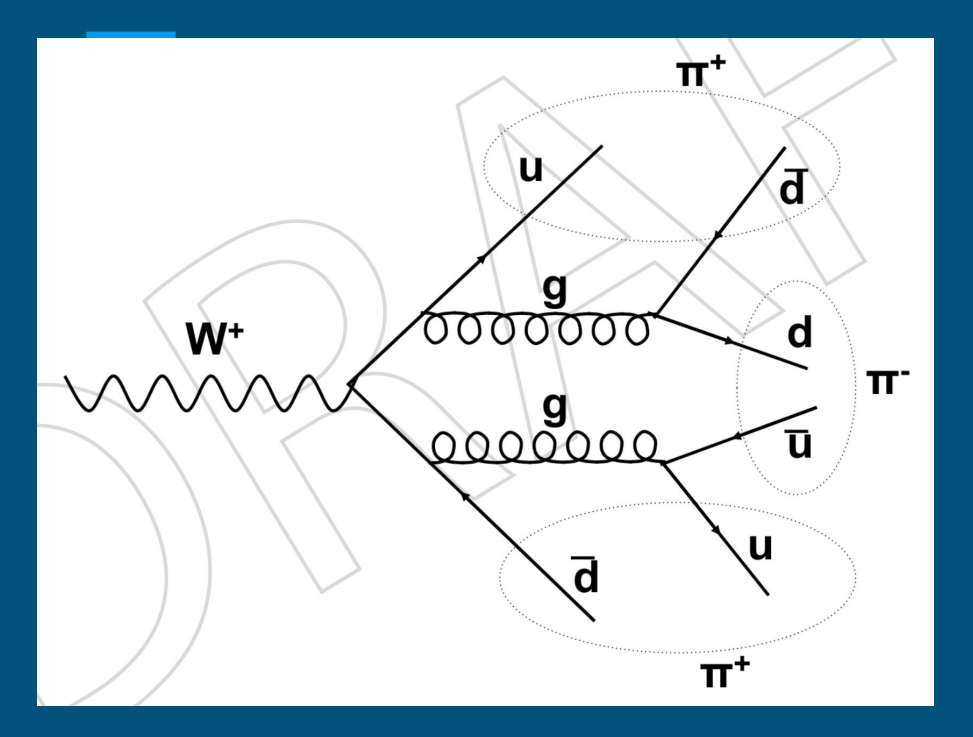

❖ Description: Evaluating HLT efficiencies for W-boson decays into three charged pions.

- ➢ If found:
	- Potential alternative measurement of W mass
	- Prove its branching fraction
	- Help theorists make rare decay calculations
- ❖ Context: The current Trigger Algorithm, Deep Tau, is going out of commission.

❖ Goal: Evaluate Trigger efficiencies to find either a more efficient or equally efficient trigger algorithm to replace DeepTau

### Phase 1: How to impose triggers on simulations?

❖ Run trigger over Monte Carlo (MC) simulation input files and calculate efficiencies.

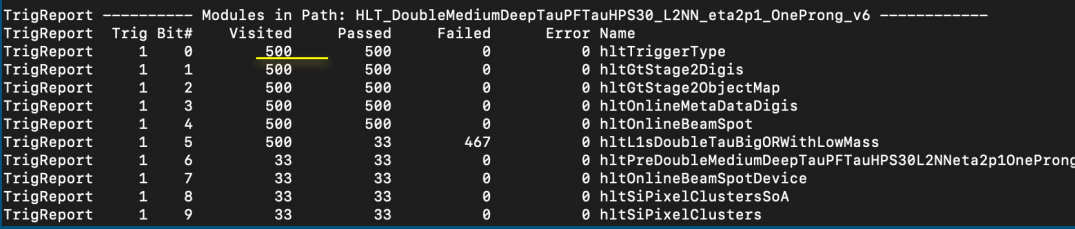

*Efficiency* = 
$$
\frac{\text{# of Passed Events}}{\text{Total Events}}
$$

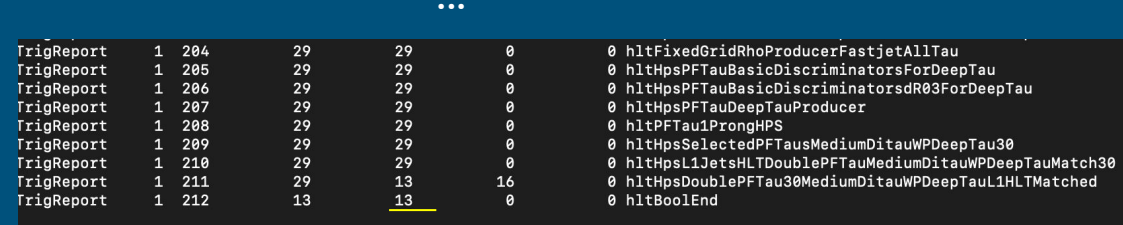

DeepTau trigger run over MC simulation input files.

#### Phase 2: How to analyze results and graph efficiencies? Function Output

❖ Run analyzer over output file and create python function to graph analyzed output file's efficiency data.

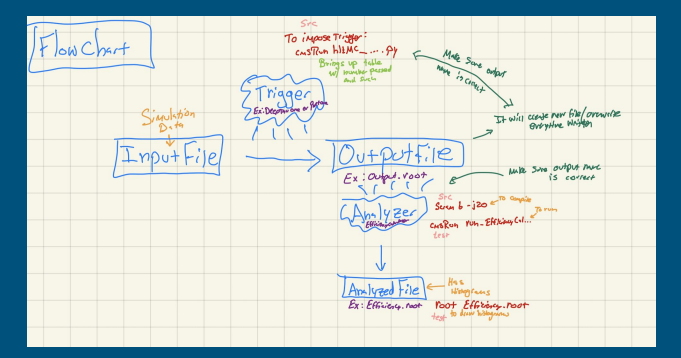

Visual file flow chart

#### Graphing function CMSSW 14 0 8 > src > Efficiency > TrigTools > test > ● Efficiency.py >  $1 \times$ import ROOT import alot import of outputFile1 = "Efficiency DeepTau.root" location1Num = "EfficiencyCalculator/num track pt EB1" location1Den = "EfficiencyCalculator/den track pt EB1' def graphEfficiencies (outputFolder1, locationNum1, locationDen1);  $c =$  ROOT. TCanvas()  $f =$  ROOT. TFile(outputFolder1)  $histNum1 = f.Get(locationNum1)$  $histDen1 = f.get(locationDen1)$ histNum1.Divide(histNum1, histDen1, 1,1,"B") histNum1.Sumw2() histNum1.SetName("eff1 track pt EB1") 28 histNum1.SetLineColor(ROOT.kRed)  $e$ ,  $ed(1)$ histNum1.Draw("E1") input("<Hit Return To Close>") graphEfficiencies (outputFile1.location1Num. location1Den)

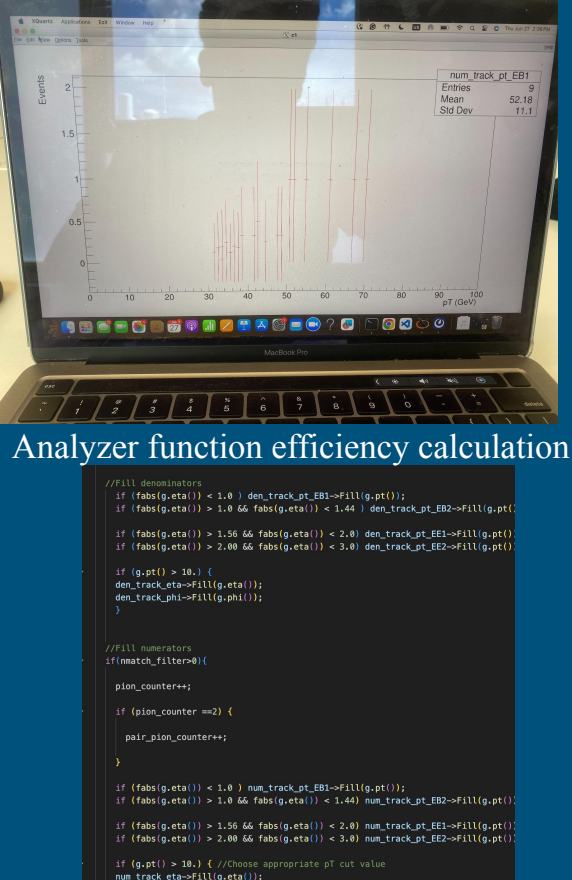

num\_track\_phi->Fill(g.phi()); occupancy phi eta all->Fill(q.eta(),q.phi());

### Phase 3: How to compare two different trigger efficiencies?

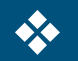

#### Create new function that plots two trigger

#### efficiencies on one graph.

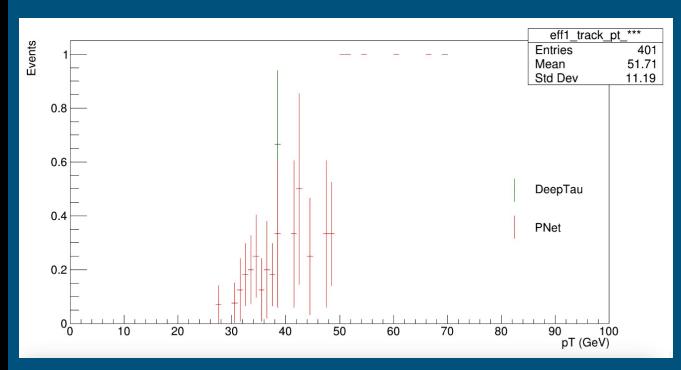

outputFile1 = "Efficiency DeepTau.root" **Continuity** = "EfficiencyCalculator/num\_track\_phi"<br>
location1Num = "EfficiencyCalculator/num\_track\_phi"

outputFile2 = "Efficiency\_PNet.root" 

def graphEfficiencies (outputFolder1, outputFolder2, locationNum1, locationDen1, locationNum2, locationDen2):

 $c =$  ROOT. TCanvas()

 $f =$  ROOT. TFile(outputFolder1)

 $histNum1 = f.Get(locationNum1)$  $histDen1 = f.Get(locationDen1)$ 

nrint(histNuml)

 $d =$  ROOT. TFile(outputFolder2)

histNum2 = d.Get(locationNum2) histDen2 = d.Get(locationDen2)

print(histNum2)

histNum1.Divide(histNum1, histDen1, 1,1,"B") histNum1.Sumv2()

histNum1.SetName("eff1\_track\_phi")

histNum2.Divide(histNum2, histDen2, 1,1,"B") histNum2.Sumw2()

histNum2.SetName("eff2\_track\_pt\_\*\*\*")

histNum1.SetName("eff1 track phi")

histNum2.Divide(histNum2. histDen2. 1.1."B") histNum2.Sumw2()

histNum2.SetName("eff2 track pt \*\*\*")

histNum1.SetLineColor(ROOT.kGreen+3) histNum2.SetLineColor(ROOT.kRed)

# overall = ROOT. THStack()

# overall.Add(histNum1) # overall.Add(histNum2)

leg = R00T.TLegend(.73,.32,.97,.53) leg.SetBorderSize(0) leg.SetFillColor(0) leg.SetFillStyle(0) leg.SetTextFont(42) leg.SetTextSize(0.035) leg.AddEntry(histNum1,"DeepTau","DeepTau") leg.AddEntry(histNum2."PNet"."PNet")

 $c.cd()$ histNum1.Draw("E1") histNum2.Draw("E1.same") leg.Draw() c.SaveAs(("DeepTauPNet\_ImprovedEfficienciesPhi.png"))

input("<Hit Return To Close>")

yraphEfficiencies (outputFile1, outputFile2, location1Num, location1Den, location2Num, location2Den)

### Phase 4: How to get more data?

❖ To shrink uncertainty bars, use CondorJobs to increase the computing power. We must:  $\triangleright$  Run trigger over 50 input files  $\triangleright$  Run analyzer over 50 output files

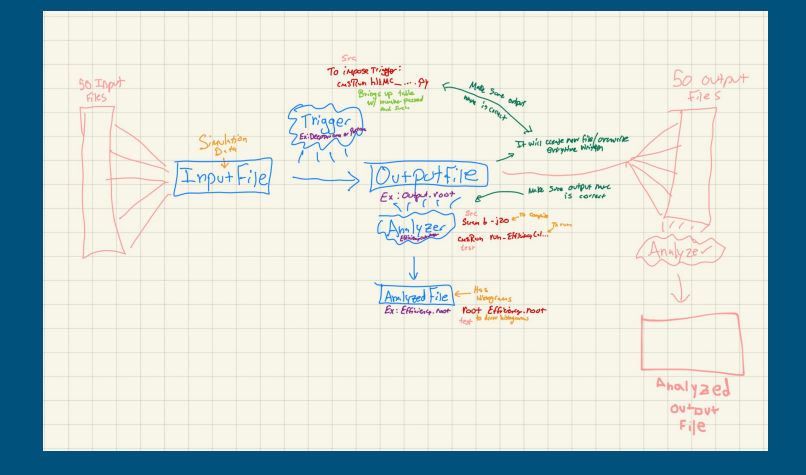

Before:

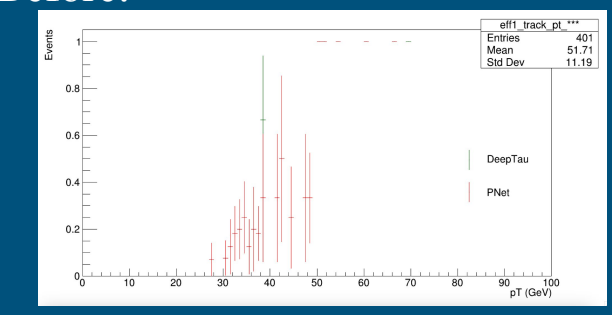

After:

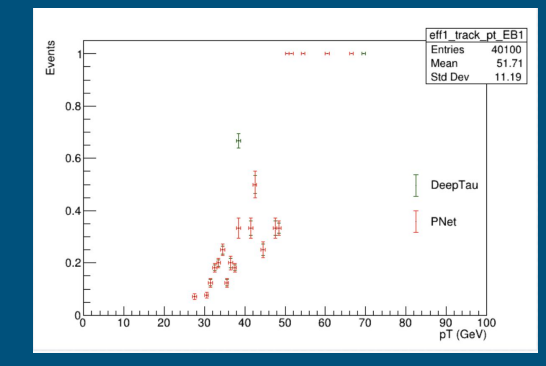

### Phase 5: Next Steps

- ❖ My Mentor's Ways
	- $\triangleright$  Walking me through the process.
- ❖ Developing a New Trigger Algorithm?
	- ➢ Combining ParticleNet and Hadron Plus Strips (HPS) to create a worthy DeepTau replacement.

### Acknowledgements

Special Thanks to: Riccardo Salvatico Debabrata Bhowmik CMS Collaboration **CERN** UM-CERN REU National Science Foundation Pacific University

# My Adventures!!

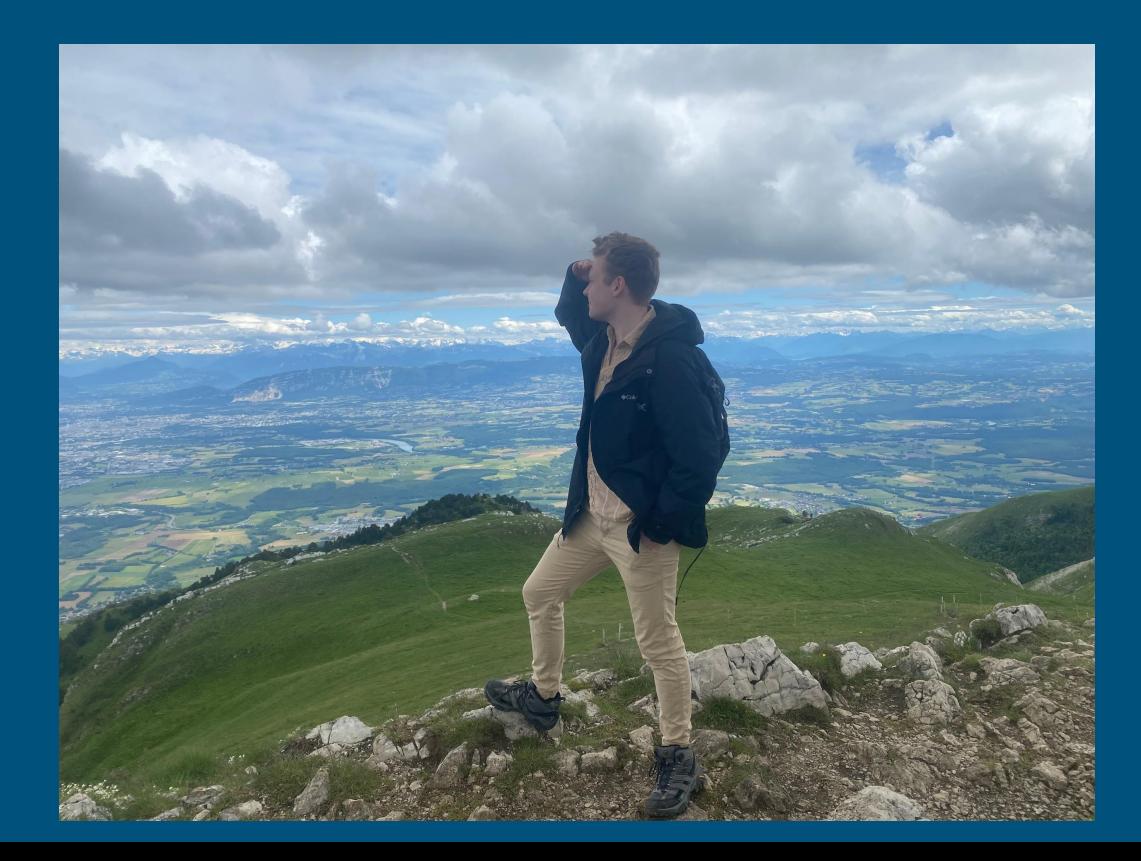

## Paris, France

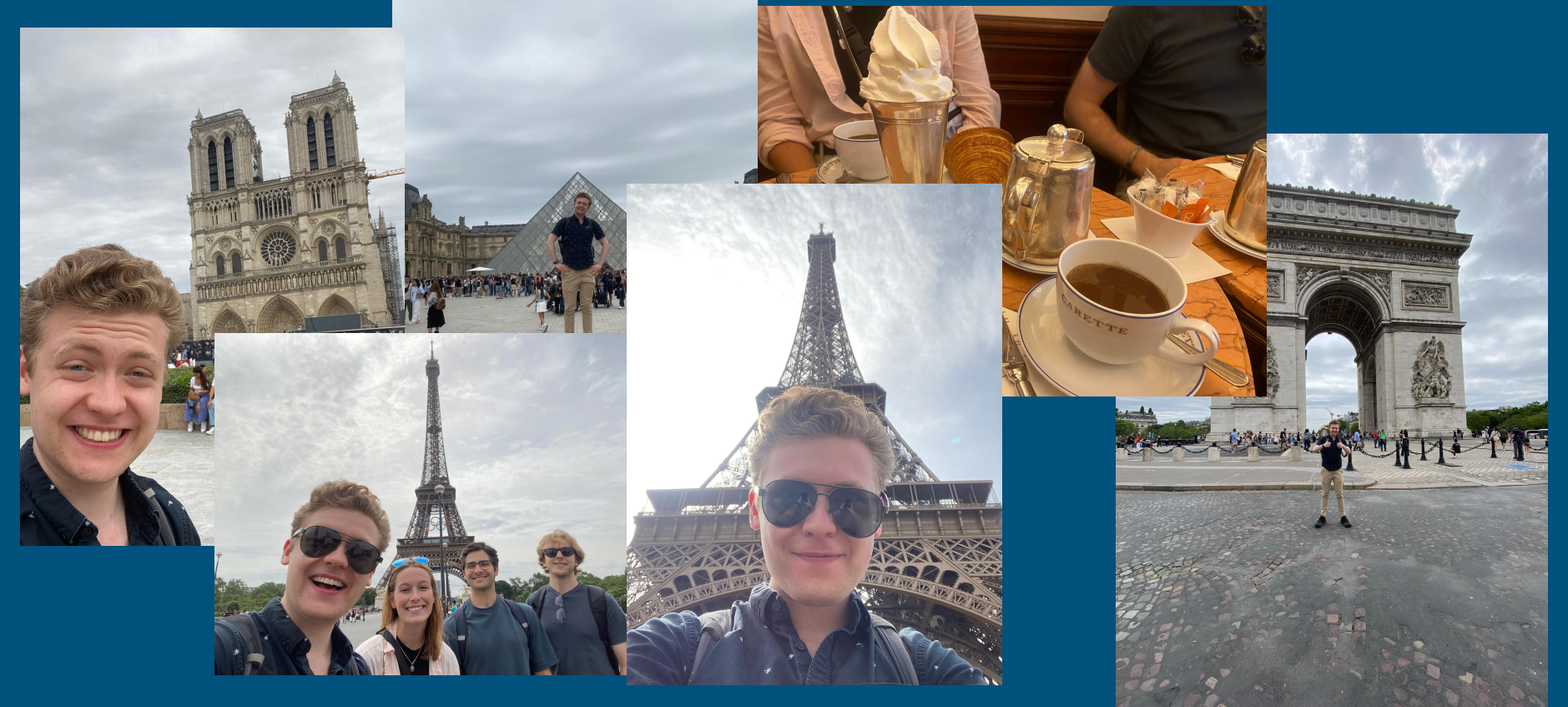

## Zürich, Switzerland

Bonne Maman:

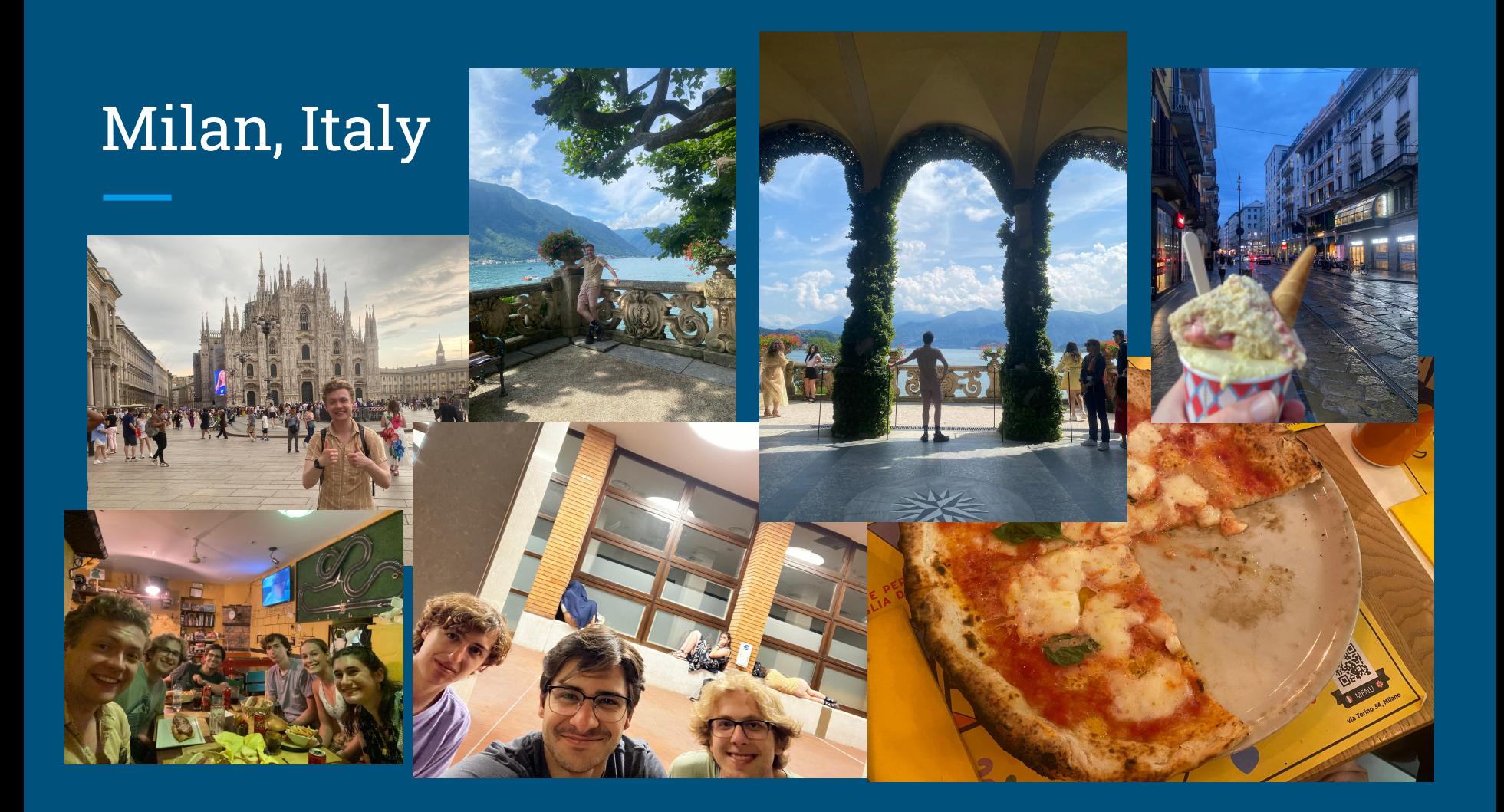

## Interlaken/Schilthorn, Switzerland